# Add Your Labs Cookies Policy

# **Last updated October 30, 2020**

This Cookie policy describes how Add Your Labs uses Cookies and other similar technologies in connection with its Services. Any capitalized term used and not otherwise defined below has the meaning assigned to it in our Privacy Statement.

# **What is a Cookie?**

Cookies are small text files, stored in your browser or on your hard drive, that allow us to differentiate between you and all our other visitors. Most sites you visit use Cookies to improve your online experience—and we are no different. They help site providers with things like remembering a user's login details, storing site preferences and understanding how a user interacts with a site.

### **Does Add Your Labs use Cookies?**

Yes. We use Cookies in accordance with our [Privacy Statement](https://www.addyourlabs.io/company-policies) to ensure that our Services function properly; detect and prevent fraud; understand how visitors use and engage with our site; set your preferences; deliver relevant advertising; and analyze and improve Services.

### **Who sets Cookies when I use Add Your Labs' Services?**

There are two main types of Cookies that can be set:

First party Cookies: these Cookies are placed by Add Your Labs directly when you use our Services. First party Cookies may include Cookies from Service Providers.

Third party Cookies: these Cookies do not belong to Add Your Labs. They are owned by other companies, like Google or YouTube, and are used for site analytics and advertising purposes. See further details below on how to manage these Cookies. Third-party Cookies will be providing a service to Add Your Labs or a function to us but Add Your Labs cannot control how those third-party Cookies are used.

There are many benefits to using Cookies. For example, every time you visit our site we can log you in automatically, and remember your preferences. Plus, we can keep you logged in as you move around the site and give you a personal experience.

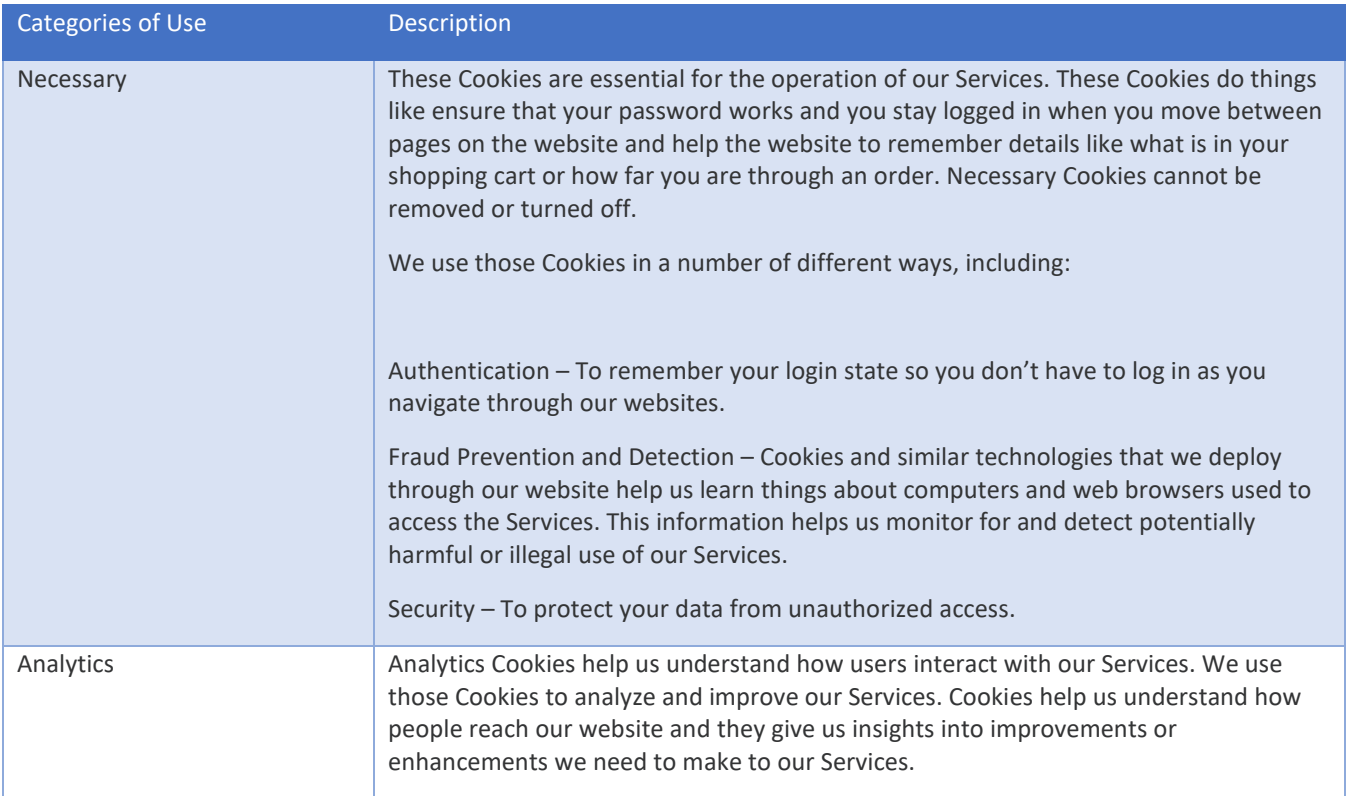

# **What Cookies does Add Your Labs use?**

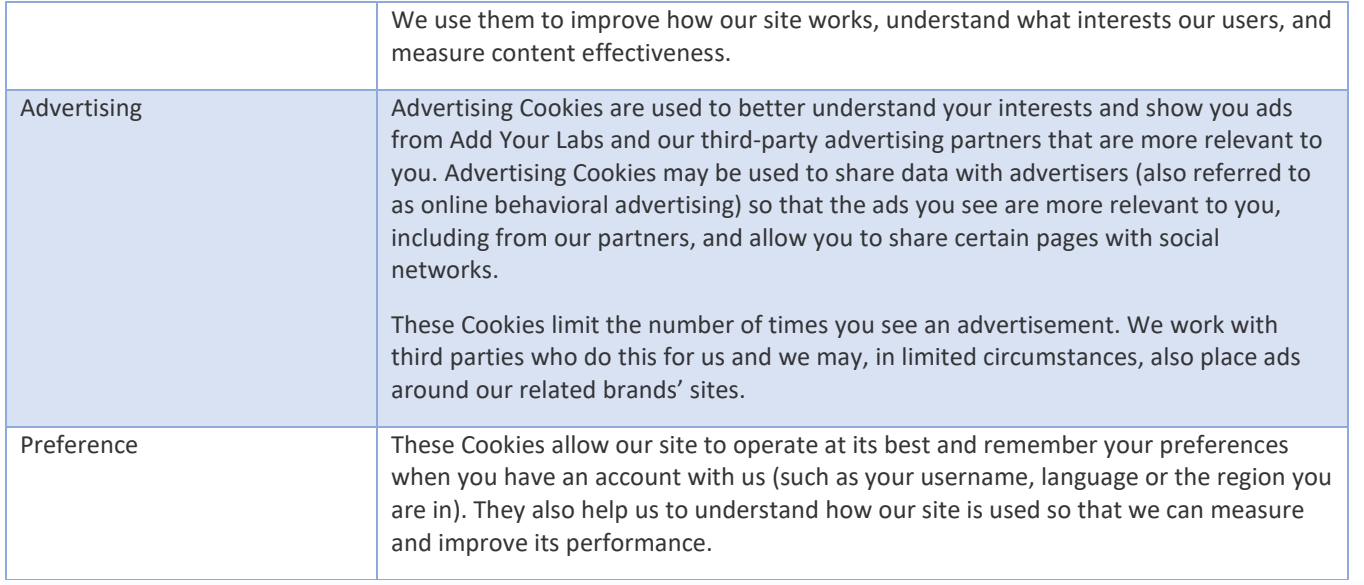

### **What other tracking technologies are used?**

Pixels--A pixel (a.k.a, web beacons, action tags) is a tiny image that may be found within web pages and emails, requiring a call (which provides device and visit information) to our servers in order for the pixel to be rendered in those web pages and emails. We use pixels to learn more about your interactions with email content or web content, such as whether you opened an email or interacted with ads. Pixels can also allow us and third parties to place Cookies on your browser.

Local Storage--Local storage enables a website or application to store information locally on your device(s). Local storage may be used to improve the Add Your Labs experience, for example, by enabling features, remembering your preferences and speeding up site functionality.

SDKs--A software development kit, or SDK, is a downloadable software package used in mobile applications. A typical SDK may contain APIs which are pre-defined pieces of code that help you perform common programming tasks on the platform or other tools that help us do things like debug, build, run, and test our mobile apps.

#### **What third-party Cookies does Add Your Labs use?**

Add Your Labs's Cookies table lists the third-party Cookies on our sites. Please note that the names of Cookies, pixels and other technologies may change over time and we will update our resources when that happens.

#### **How do I manage my Cookies?**

You can use this link to manage your Cookie preferences at any time.

Alternatively you can set your browser to block Cookies. Please check your browser for instructions on how to do this or follow the instructions below to understand your options. If you choose to disable Cookies, some features of our site and Services may not operate as intended. cookie. Each browser works differently, but here are instructions on how to manage your Cookies, using some of the browsers we support :

Internet Explorer – https://support.microsoft.com/en-us/help/17442/windows-internet-explorer-delete-manage-cookies

Safari – https://support.apple.com/en-gb/guide/safari/sfri11471/mac

Mozilla Firefox – https://support.mozilla.org/en-US/kb/disable-third-party-cookies

Opera – https://help.opera.com/en/latest/web-preferences/#cookies

Google Chrome – https://support.google.com/chrome/answer/95647?hl=en

Brave – https://support.brave.com/hc/en-us/articles/360022806212-How-do-I-use-Shields-while-browsing-

# Microsoft Edge – https://support.microsoft.com/en-ie/help/4468242/microsoft-edge-browsing-data-and-privacy

Please note: If you change your browser settings to block all Cookies, or if you switch off certain Cookies, you may not be able to access some or all parts of our site and the site may not work as intended.

In addition, if you delete, block or otherwise restrict Cookies, or if you use a different device or internet browser, you will need to renew your preferences again.

Generally, you can find out more about Cookies and get advice discovering what Cookies have been set and how you can manage and delete them at http://www.allaboutCookies.org.

Do-Not-Track Disclosure

Add Your Labs notes that although we do our best to honor your privacy preferences, and have implemented industry standard safeguards as described above, we do not respond to Do-Not-Track signals from your browser at this time due to the lack of an established industry standard.

Other helpful resources

To learn more about advertisers' use of Cookies we encourage you to view the following:

https://www.networkadvertising.org/understanding-digital-advertising

https://youradchoices.com/control

European Interactive Digital Advertising Alliance (EU)

Internet Advertising Bureau (US)

Internet Advertising Bureau (EU)

If you have any questions regarding Add Your Labs's Cookie Policy please email [Support@addyourlabs.io.](mailto:Support@addyourlabs.io)